## **My FSAID Information**

## for completing the FAFSA on [www.studentaid.gov](http://www.studentaid.gov/)

*Remember that the FSA ID and password are case-sensitive, so make sure to write down the capital and lower-case letters you typed.* 

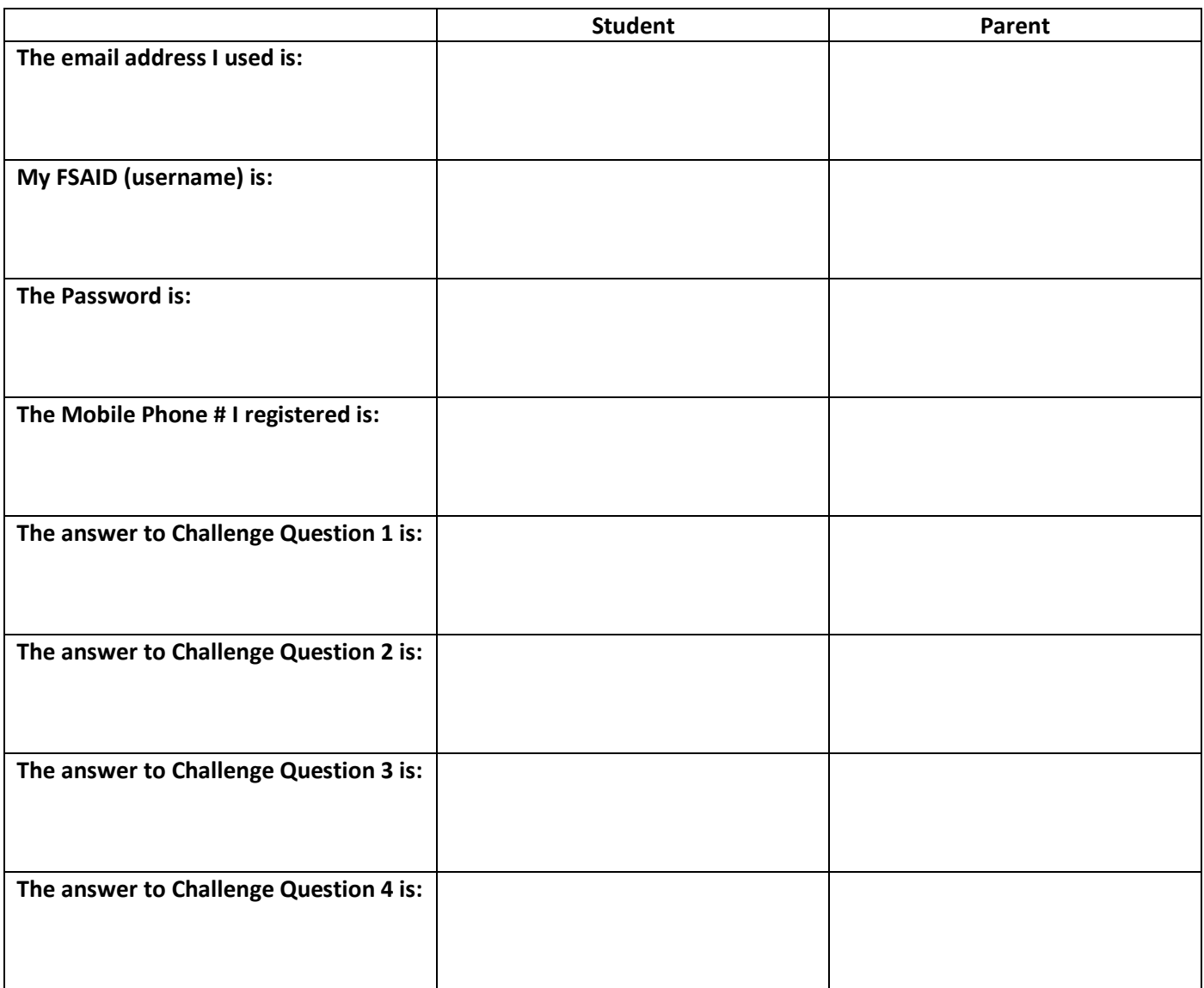

**My "Save Key" is:** 

**I set up the FSA ID for this parent (circle one): Parent 1 or Parent 2**

**On the FAFSA, I used the following when I entered parents' information:** 

**Parent 1: \_\_\_\_\_\_\_\_\_\_\_\_\_\_\_\_\_\_\_\_\_\_\_\_\_\_\_\_\_\_**

**Parent 2: \_\_\_\_\_\_\_\_\_\_\_\_\_\_\_\_\_\_\_\_\_\_\_\_\_\_\_\_\_\_\_**